# **1 Einführung**

## **1.1 Zahlenmengen**

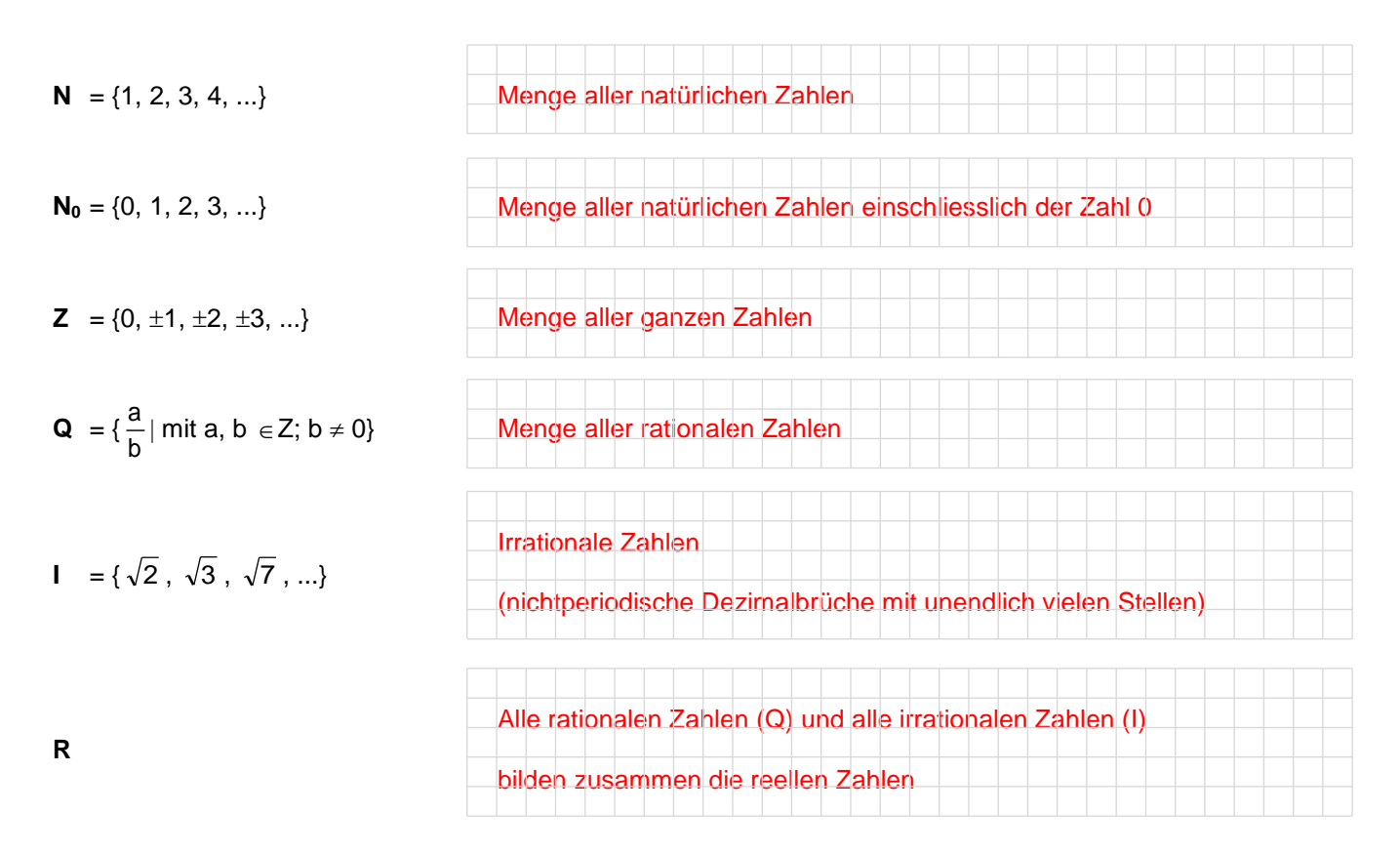

#### **1.2 Euler-Diagramm der Zahlenmengen**

Die Menge der reellen Zahlen enthält die rationalen und die irrationalen Zahlen:  $R = Q \cup I$ . Wie aus dem Venn-Diagramm ersichtlich ist, sind alle Zahlenmengen letztlich Teilmengen von **R**. Es gilt somit:

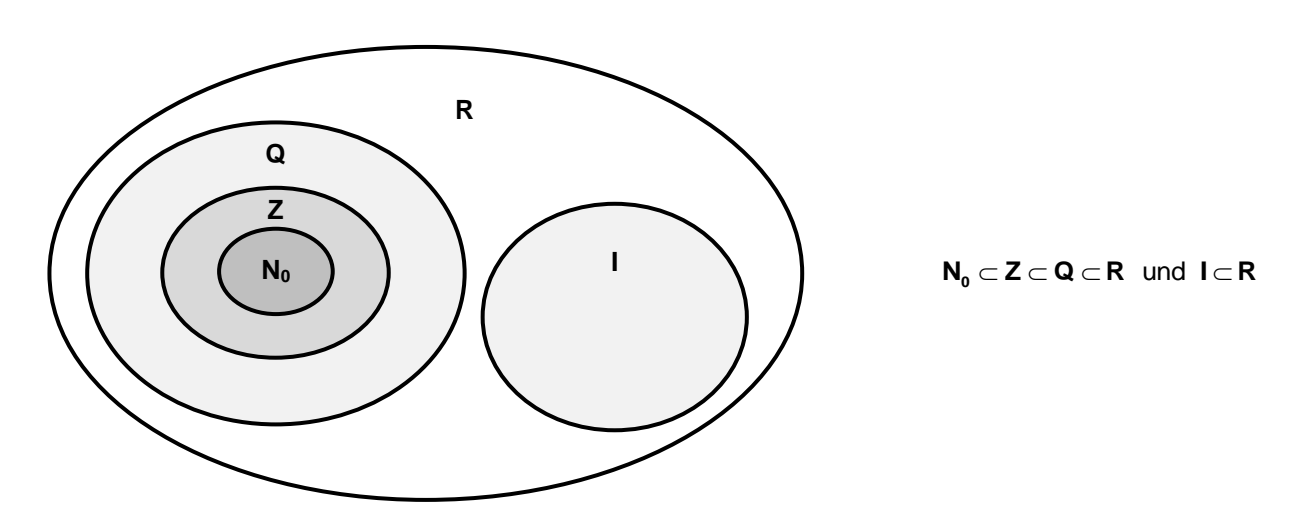

#### **1.3 Symbole**

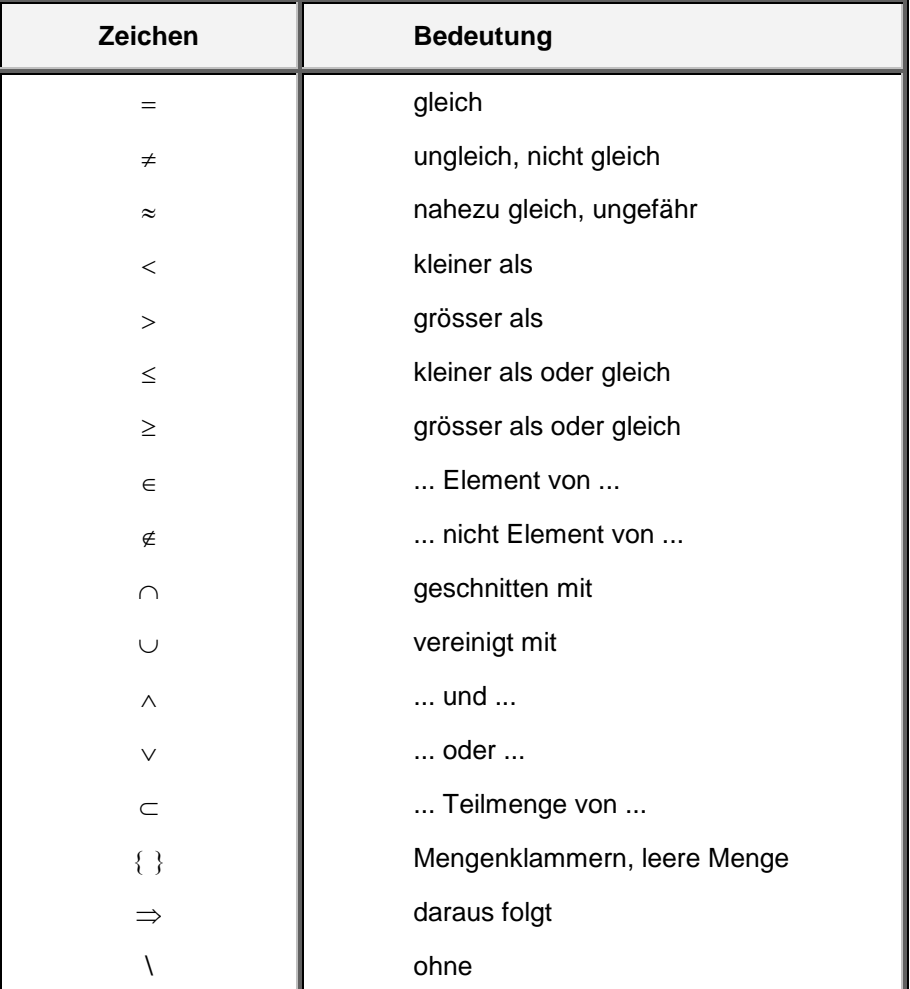

#### **1.4 Rundungsregeln**

Je nach verlangter Genauigkeit müssen entweder das Resultat oder einzelnen Zahlen, mit denen gerechnet wird, gerundet werden. Dabei gelten folgende Regeln (Beispiele werden auf 2 Dezimalstellen gerundet):

Folgt auf die letzte beibehaltene Ziffer eine 0, 1, 2, 3, 4 oder eine aufgerundete 5, so bleibt sie unverändert.

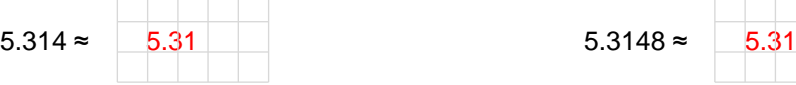

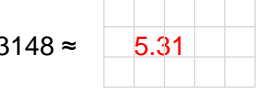

• Ist die erste nicht beibehaltene Ziffer eine abgerundete 5, eine 6, 7, 8 oder 9, dann wird die letzte beibehaltene Ziffer um 1 vergrössert.

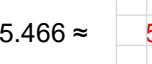

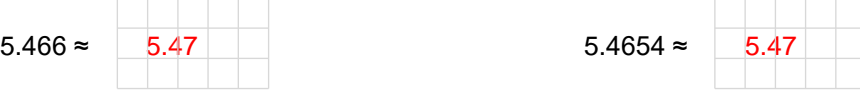

Ist die erste nicht beibehaltene Ziffer genau 5, so wird die letzte beibehaltene Ziffer um 1 vergrössert.

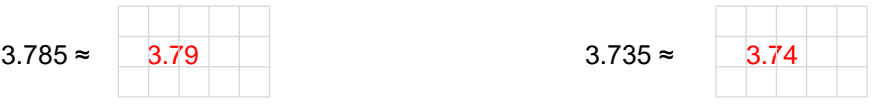

#### **1.5 Zehnerpotenzen**

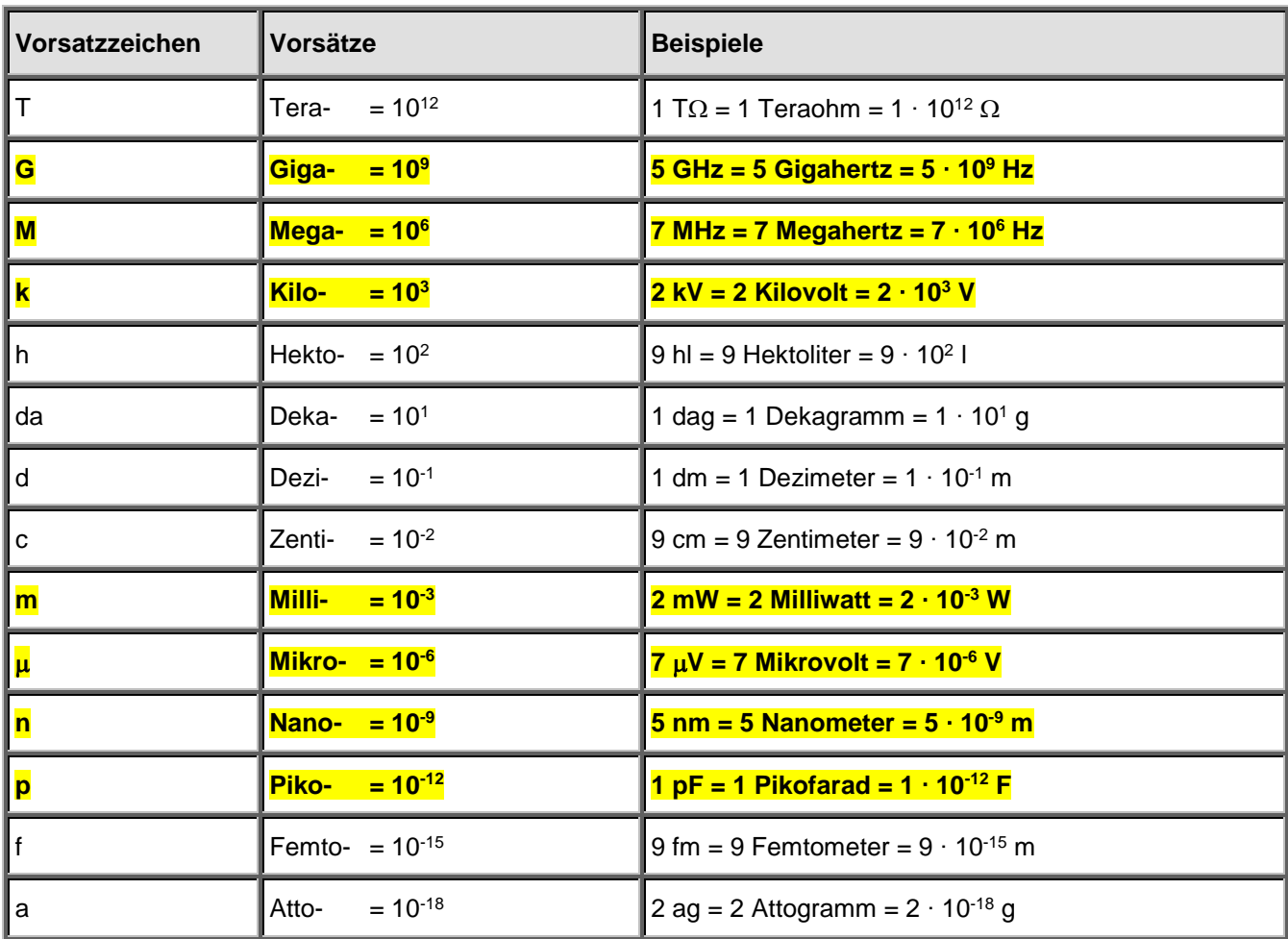

#### **1.6 Potenzschreibweise des Taschenrechners**

5.27  $\Box$ 

- Änderung der Darstellung:
	- Gleitkomma Anzeigeformat FLO, z. B. 12345 =
	- Wissenschaftliches Anzeigeformat SCI, z. B. 12345 = **1.23 <sup>04</sup>** (auf 2 Stellen gerundet)
	- Technisches Anzeigeformat ENG, z. B. 12345 = **12.35 <sup>03</sup>** (auf 2 Stellen gerundet)

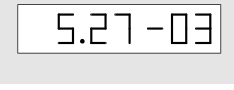

5.27  $\cdot$  10<sup>3</sup> = 5'270 = 5.27 k (k für Kilo) 5.27  $\cdot$  10<sup>-3</sup> = 0.00527 = 5.27 m (m für Milli)

Reihenfolge beim Eintippen: Reihenfolge beim Eintippen von negativen Exponenten:  $[5] \cdot [2] \overline{7} \overline{[EE]} \overline{3} \overline{[ENTER]}$   $[5] \cdot [2] \overline{7} \overline{[EE]} \overline{(-)} \overline{3} \overline{[ENTER]}$ 

Vorzeichentaste

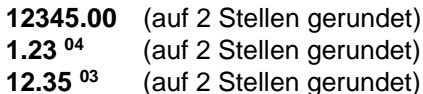

- Runden:
	- FIX 2 (rundet die **Anzeige der Ergebnisse** auf 2 Nachkommastellen)

#### **1.7 Übung**

Geben Sie die folgenden Zahlen mit Zehnerpotenzen an, die durch 3 teilbare Exponenten haben:

1.  $4'500'000 = 4.5 \cdot 10^6$ 

Probe: 4 500 000. Punkt verschiebt sich um 6 Stellen nach rechts!

- 2.  $0.0125 = 12.5 \cdot 10^{-3}$
- Probe: 0.012 5 Punkt verschiebt sich um 3 Stellen nach links!
- 3.  $46'770'000 = ?$
- 4.  $0.004567 = ?$
- 5.  $0.0000000456 = ?$
- 6.  $0.000342 = ?$

Geben Sie die folgenden Werte mit dem günstigsten Vorsatz an:

- 7.  $0.0000034$  m =  $3.4\cdot10^{-6}$  m =  $3.4$   $\mu$ m
- 8.  $10'000 V = 10 \cdot 10^3 V = 10 kV$
- 9.  $0.0000000034 m = ?$
- 10.  $35'200 V = ?$
- 11.  $0.000000000234 A = ?$
- 12.  $2'700'000 \Omega = ?$

#### Berechnen Sie:

- 13.  $0.003$  km + 7.5 m + 45.5 cm - 3'500 mm =  $0.003 \cdot 10^3$  m + 7.5 m + 45.5  $\cdot 10^{-2}$  m - 3'500  $\cdot 10^{-3}$  m = 7.455 m
- 14.  $0.0012$  km  $- 2.25$  dm  $+ 4.75$  m  $- 3.5$  cm  $= ...$  m
- 15. - $80'000 \mu V + 3 \cdot 10^{-1} V + 0.0004 \text{ kV} = ...$ . V
- 16.  $420 \mu V - 0.22 \mu V + 1.57 V - 25 \mu V = ... V$
- 17. 12'000 Ω + 12·10<sup>6</sup> Ω – 1'200 Ω – 10 kΩ = ... Ω

## **1.8 Taschenrechner**

Folgende Anwendungen müssen angewendet werden können:

- Darstellungen mit und ohne Exponenten
- Speichern und Zurückrufen von Zahlen
- Umkehrtaste $1/x$
- Quadrat  $x^2$
- Quadratwurzel $|\sqrt{x}|$
- Änderung der Darstellung:
	- Gleitkomma Anzeigeformat FLO
	- Wissenschaftliches Anzeigeformat SCI
	- Technisches Anzeigeformat ENG
	- Runden der angezeigten Ergebnisse FIX
- Trigonometrische Funktionen:
	- Sinusfunktion SIN
	- Kosinusfunktion COS
	- Tangensfunktion TAN

#### **Tipp:**

Falls Sie die Bedienungsanleitung Ihres Taschenrechners nicht mehr haben, finden Sie auf meiner Website Links zu den häufigsten Taschenrechnertypen der Marken TI, HP und Casio: <http://www.fraengg.ch/klassen/pm1e/taschenrechner>

# **Übungen**

Berechnen Sie mit dem Taschenrechner (die Resultate sind auf zwei Stellen zu runden):

- 1.  $\sqrt{19} = ?$
- 2.  $\sqrt{13+14}=?$

$$
3. \qquad \sqrt{\frac{1}{2+5}} = ?
$$

- 4.  $12^2 + 4.37^2 = ?$
- 5.  $\frac{1}{7.2^{2}}$  =  $\frac{1}{2}$  = ? 7.3

6. 
$$
25 - \left[ (14 - 9 + 3) - (12 + 13 - 56) + 12 - \frac{1}{4} \right] = ?
$$

7. 
$$
37 + [22 - (17 + 12 - 11) + 25] - [18 - (2.3^2 - 6 + \frac{1}{7})] = ?
$$

8. 
$$
\frac{1}{\frac{1}{5} + \frac{1}{7} + \frac{1}{13} - \frac{1}{11.9}} = ?
$$

9. 
$$
1 \cdot 10^7 + 14 \cdot 10^3 + 3 \cdot 10^4 = ?
$$

- 10.  $12 \cdot 10^{-2} - 4 \cdot 10^{-6} + 15 \cdot 10^{-9} + 22 \cdot 10^{-4} = ?$
- 11.  $10^2 \cdot 10'000 \cdot 10^6 = 10^7$
- 12.  $0.1 \text{ kg} + 4 \text{ g} 133 \text{ µg} + 600 \text{ mg} = ? \text{ g}$
- 13. 128 nm + 1.4 mm + 455  $\mu$ m = ? mm
- 14.  $4.26 \text{ cm} + 63 \text{ }\mu\text{m} + 2.3 \text{ mm} + 0.08 \text{ cm} 0.11 \text{ mm} = ? \text{ mm}$
- 15.  $5.35$  mm + 255  $\mu$ m + 870  $\mu$ m 0.1 cm + 0.015 m = ? mm
- 16.  $3.33 \text{ km} + 325 \text{ m} 0.004 \text{ km} + 15.8 \text{ dm} + 7.5 \text{ m} = ? \text{ m}$